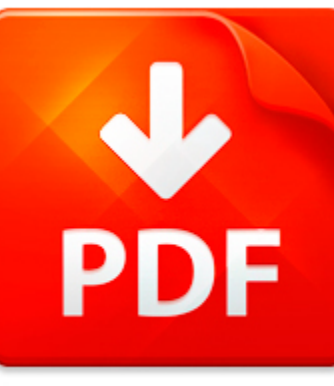

## GARAGEBAND TIPS AND TRI...

## **DOWNLOAD DOCUMENT NOW**

**Updated:** 11/07/2017

### **DISCLAIMER:**

BE-FIRST.CO uses the following garageband tips and tricks book available for free PDF download which is also related with

## **GARAGEBAND TIPS AND TRICKS**

Many users wonder how to download garageband tips and tricks quickly and for free. We offer you such opportunity, but you have to fulfil several simple conditions – just follow this link, download the necessary program and pass a simple registration. It will take you a brace of shake. Then you will get an access to garageband tips and tricks and other files that will be useful for your study and job. Moreover, you can find lots of eBooks for professional reading as well as belles-lettres. So, follow the link below to get garageband tips and tricks in a couple of minutes. garageband tips and tricks is free to everyone who passes registration. This measure is needed to prevent endless attacks of hackers who aim to destroy our library. Therefore, we ask our users to spend several minutes on registration in order to get free access to garageband tips and tricks and other PDF files.

**DOWNLOAD NOW** 

## GARAGEBAND TIPS AND TRI...

### MICROSOFT WORD - TOOLS 2K - TIPS AND TRICKS - JUNE 2014

DIVORCEmate Tools2K Tips and Tricks Prepared by S. Christine Montgomery, B.A., LL.B., For DIVORCEmate Software Inc., May, 20141. Starting Tools 2K: Simply click the applicable Client File, click the Tools tab, and click the New Button (located directly to the right of the Tools Tab. The following Welcome Screen will open: PLEASE WATCH THIS VIDEO: We have created a short Introductory Video which s...

**File name:** Tools 2K - Tips and Tricks - June 2014.pdf [Download now or Read Online](http://www.be-first.co/download_microsoft-word-tools-2k-tips-and-tricks-june-2014.html)

## 100 LINUX TIPS AND TRICKS

100 Linux Tips and Tricks by Patrick Lambert 100 Linux Tips and Tricks Table of Contents Introduction.........................................................................................................................................................1 Copyright..........................................................................................................................................

**File name:** Linux - 100 Tips and Tricks (Patrick Lambert).pdf [Download now or Read Online](http://www.be-first.co/download_100-linux-tips-and-tricks.html)

## 101 TIPS AND TRICKS FOR WINSIGHT

101Tips and Tricks for wInsight Part II Eleanor Haupt Earned Value Associates LLC ehaupt@earnedvalue.bizwww.earnedvalue.biz 937-572-2586 Alternate Titles for this Presentation Grandson of Godzilla vs. Son of Mothra Gary Troop and Raiders of the Lost WUG Pirates of the Caribbean: Curse of the ANSI Standard the Code is more what you d callCopyright Earned Value Associates LLC. All rights reserved. ...

**File name:** 101 Tips and Tricks for wInsight Part II.pdf [Download now or Read Online](http://www.be-first.co/download_101-tips-and-tricks-for-winsight.html)

### **ICIS TIPS AND TRICKS**

Beginners & Intermediate Tips & TricksFor ICIS Reports November 3, 2010 2:00 4:00 p.m. EST 1 What Will be Covered? Purpose of Training? Getting off to a Good Start? Dos and Don ts? Lessons Learned? Tips from the Experts? Questions 2 ...

**File name:** icis-tips-and-tricks.pdf Download now or Read Online

Here below another book similar with:

# GARAGEBAND TIPS AND TRI...

- **[garageband tips and tricks](#page--1-0)**
- [ipad and iphone digital photography tips and tricks by jason rich](#page--1-0)
- [logic pro 9 tips and tricks](#page--1-0)
- [zero to 100 000 social media tips and tricks for small businesses que biz tech](#page--1-0)
- [gateway to success in surgery long and short cases commonly asked questions and answers short notes](#page--1-0) [and viva tips](#page--1-0)
- **All** [urdupdf magic tricks](#page--1-0)
- $\blacktriangle$ [cheap psychological tricks for lovers](#page--1-0)
- $\blacktriangle$ [scarne s magic tricks dover magic books](#page--1-0)
- $\Delta$ [passive income secrets the secret tricks you need to know](#page--1-0)
- $\blacktriangle$ [mathematics tricks using the vedic system by vali nasser](#page--1-0)
- AT [40 backpacking hacks volume 2 tried true tricks of the trail pdf](#page--1-0)
- $\Delta$ [running applications on oracle exadata tuning tips and techniques](#page--1-0)
- $\blacktriangle$ [101 video marketing tips and strategies for small businesses](#page--1-0)
- $\bullet$  [insurance secrets revealed money saving tips secrets and more now revealed](#page--1-0)
- $\blacktriangle$ [the essential guide to motorcycle maintenance tips and techniques to](#page--1-0)
- **A** [as 400 disk saving tips and techniques](#page--1-0)
- $\blacktriangle$ [how to talk to anyone learn tried and tested tips on how to talk to anyone](#page--1-0)
- [maran illustrated windows xp 101 hot tips by ruth maran](#page--1-0)  $\blacktriangle$
- [peoplesoft peopletools tips techniques oracle press](#page--1-0) A
- $\blacktriangle$ [logistic resume objective tips](#page--1-0)